# **СРОК ОБРАБОТКИ ОБРАЩЕНИЙ <sup>В</sup> НАЛОГОВОМ ОРГАНЕ**

**Шаг 3** 30<sup>к</sup>.д.

|                             | ————                                                                                                    |
|-----------------------------|----------------------------------------------------------------------------------------------------|
|                             | Шаг $4$<br>Шаг $25p.7$ .                                                                                                    |
| <b>/́<u>́⊔а</u>г</b> 1∠р.ч. |                                                                                                    |
|                             |                                                                                                    |
|                             |                                                                                                    |
| Шаг 1                       | 1. Регистрация обращения в СЭД.                                                                                                    |
| Не более                    | 2. Перенаправление обращения для организации рассмотрения и                                                                                                    |
| $2-x$ часов                 | ответа                                                                                                    |
| Шаг 2                       | в структурное подразделение, ответственное за рассмотрение.<br>1. Рассмотрение обращения.                                                                                                    |
|                             | 2. Направление запросов в другие отделы ТНО, Регистрирующие органы и т.д. (при                                                                                                    |
| Не более                    | необходимости).                                                                                                    |
| 5 рабочих дней              | 3. Подготовка и направление ответа заявителю за подписью должностного лица ТНО.                                                                                                    |
|                             | 4. Если в течение 5 рабочих дней на обращение не представляется возможным дать                                                                                                    |
|                             | исчерпывающий ответ, заявителю направляется экспресс-ответ* и срок рассмотрения                                                                                                    |
| $\mu$ аг 3                  | обращения продлевается до 30 календарных дней с момента регистрации. Экспресс-ответ* 1. Рассмотрение обращения.<br>1. Рассмотрение обращения.<br>додписывается начальником отдела.<br>2. Подготовка и направление ответа заявителю за |
| Не более 30                 | 2.1. В исключительных случаях, если в течение 30 календарных дней по объективным                                                                                                    |
| календарных                 | причинам дать исчерпывающий ответ невозможно - производится продление срока                                                                                                    |
| дней                        | рассмотрения обращения, но не более чем на 30 календарных дней, с уведомлением заявителя о                                                                                                    |
|                             | продлении срока рассмотрения его обращения за подписью должностного лица ТНО.                                                                                                    |
| $_{\text{I\!I}}$ аг 4       | 1. Подготовка и направление ответа заявителю за подписью должностного лица ТНО                                                                                                    |
| Не более 30                 |                                                                                                    |
| календарных                 | Общий срок рассмотрения обращения не может превышать 60 календарных дней!                                                                                                    |
| дней                        | * Экспресс-отрет направ<br>$\overline{12}$ $\overline{0}$                                                                                                    |
|                             |                                                                                                    |

*\* Экспресс-ответ направляется только на email*

## ОБРАТИТЬСЯ В ФНС РОССИИ ПО ЖИЗНЕННЫМ СИТУАЦИЯМ **// ВЕРСИЯ ДЛЯ СОТРУДНИКОВ НАЛОГОВЫХ ОРГАНОВ**

Доступ из внутреннего портала ФНС **России** 

http://portal.tax.nalog.ru/obr fts/

Главная - Обратиться в ФНС России

#### Обратиться в ФНС России

- \* 1 Cитуация
- $+2$  Детали
- 3 Отправка

#### Есть ошибки в налоговом уведомлении

- • Указан неактуальный адрес доставки уведомления
- © Указана неактуальная фамилия (имя или отчество)
- © Указан неверный ИНН
- • Налог начислен на чужой объект
- • Нет моего объекта в налоговом уведомлении
- В расчете неверно указана налоговая база
- • В расчете неверно указана налоговая ставка
- © Указано неверное количество месяцев владения в году
- • Налог рассчитан на весь объект (без учёта доли в праве владения)
- • Налог рассчитан на доход, который не был получен
- © Налог начислен на объект, который уже принадлежит другому собственнику
- • Информация о моём объекте неточная (содержит опечатки)
- В фамилии (имени или отчестве) допущена опечатка

#### Вопросы по применению льготы

- • Налог начислен без учёта льготы для индивидуальных предпринимателей (УСН, ЕНВД, ПСН)
- © Напог начислен без учёта льготы для граждан (пенсионеров, инвалидов и других льготных категорий)
- • Не учтен выбор объекта для применения льготы
- • Не применен вычет по земельному налогу на «6 соток»
- • Не применен вычет по налогу на имущество

### Шаг $1$ . Выбираем ситуацию

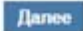

### **ОБРАТИТЬСЯ В ФНС РОССИИ ПО ЖИЗНЕННЫМ СИТУАЦИЯМ // ВЕРСИЯ ДЛЯ СОТРУДНИКОВ НАЛОГОВЫХ ОРГАНОВ**

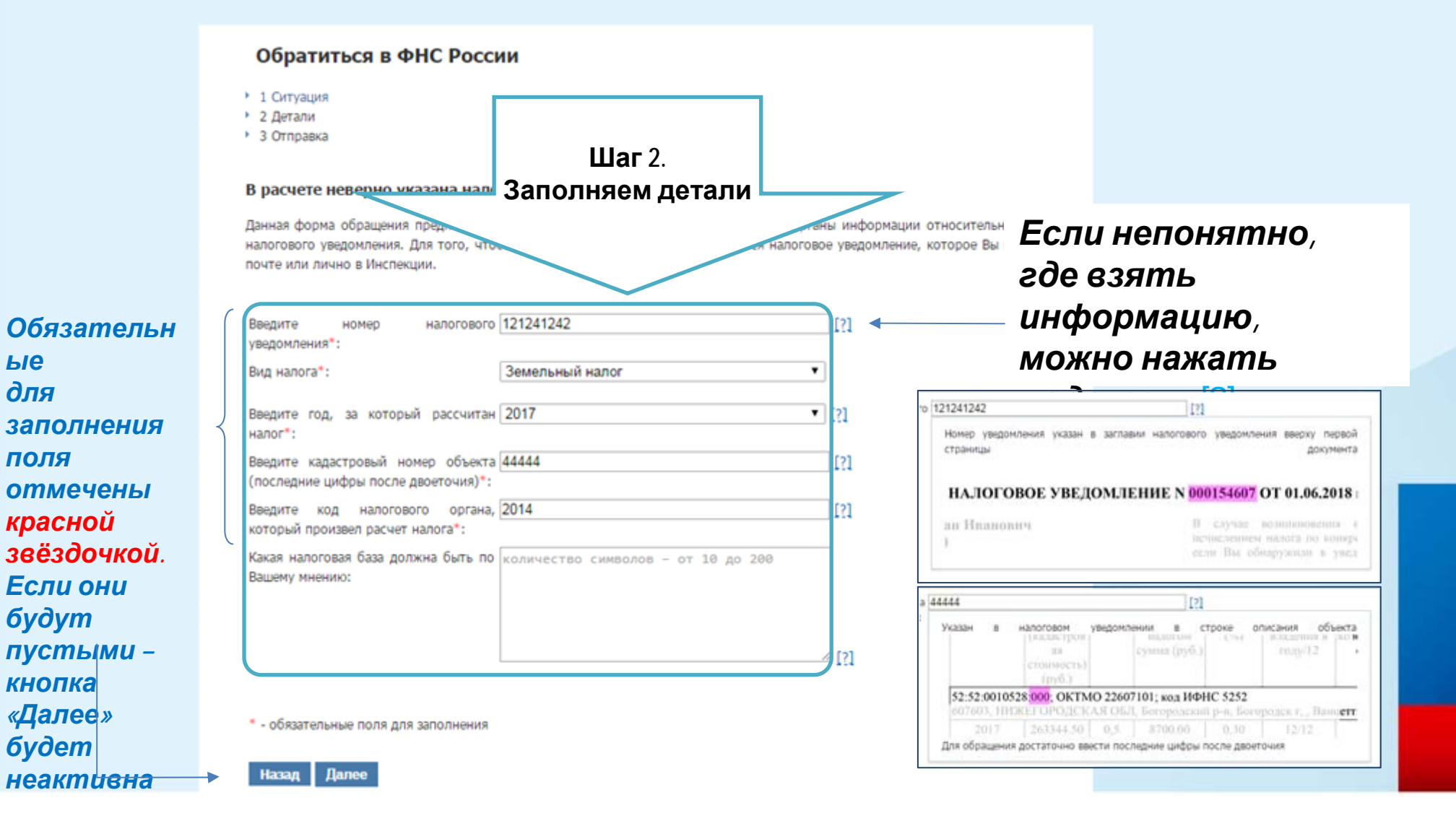

### **ОБРАТИТЬСЯ В ФНС РОССИИ ПО ЖИЗНЕННЫМ СИТУАЦИЯМ // ВЕРСИЯ ДЛЯ СОТРУДНИКОВ НАЛОГОВЫХ ОРГАНОВ**

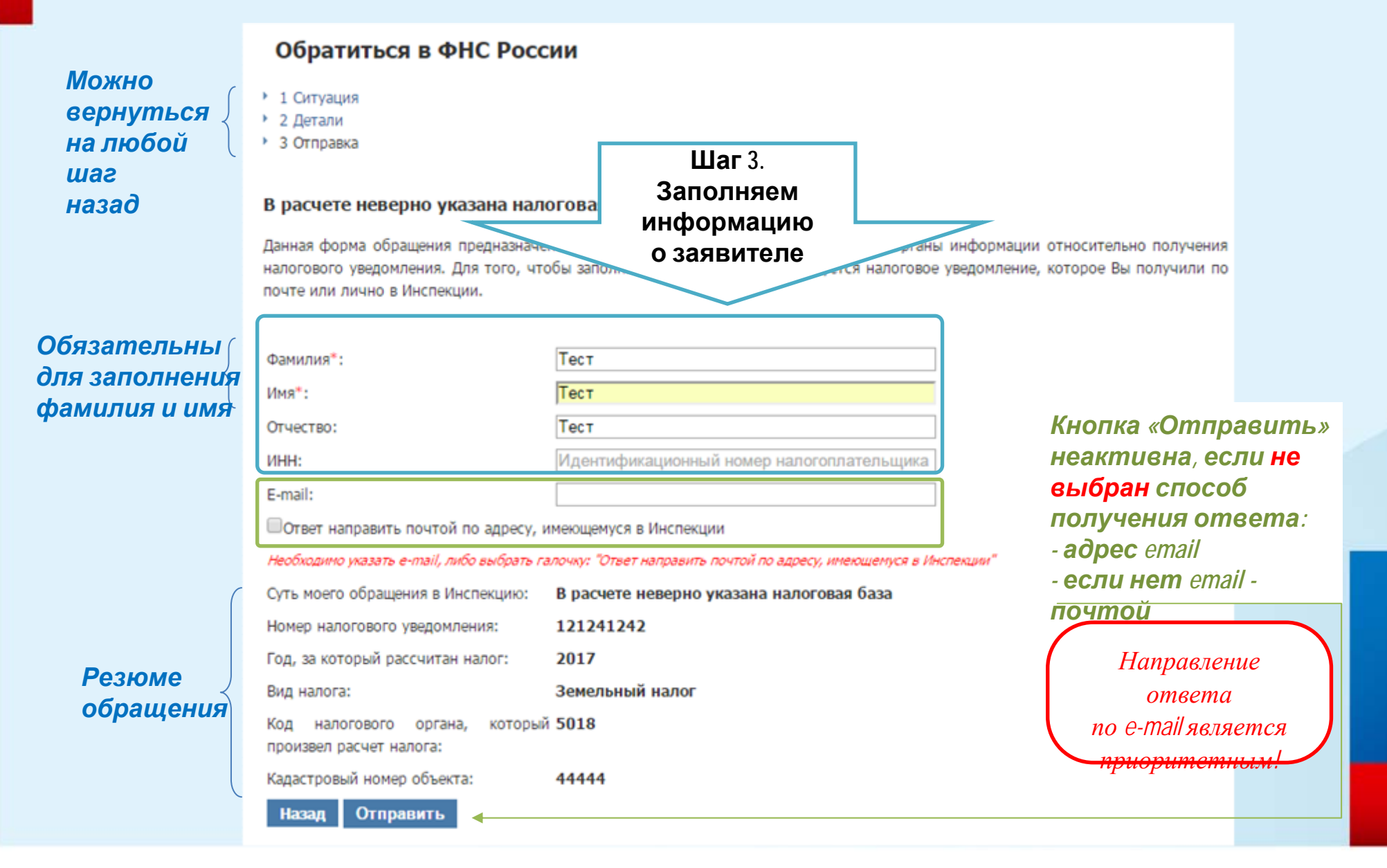